# PROJECT THING

#### GAME MANUAL

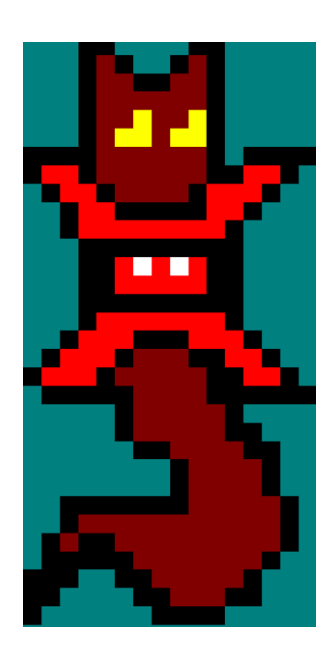

**DANIEL GAVOTTI SANDRA AMADOR MORENO GERMÁN MARTÍNEZ MARTÍNEZ**

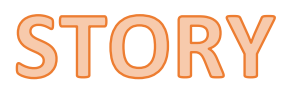

October 30th 1993, RV Hope, Marianas trench, Pacific Ocean On an expedition of mariana trench the research vessel hope found a strange object near challenger deep.

The object was brought aboard and all hell broke loose. The creature devoured the scientist who were analizing it and escaped.

If the creature reaches the bridge and somehow takes control of the ship it will be the end of the human race.

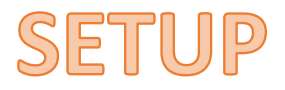

### **LOAD .DSK FILE (projectThing.dsk)**

1. First of all, you have to open WinApe.

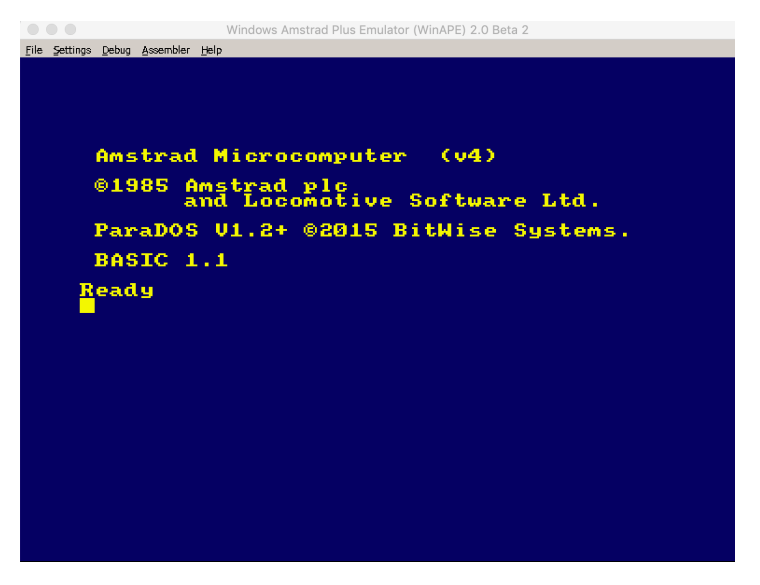

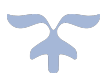

2. Then, open the select "File" -> "Disk A:" and the option "Insert Disc Image".

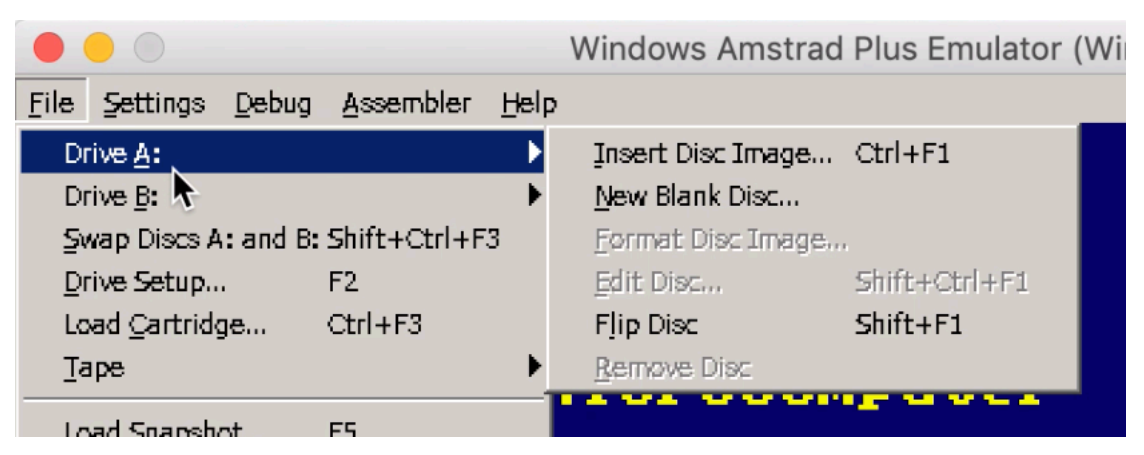

3. Select projectThing.dsk

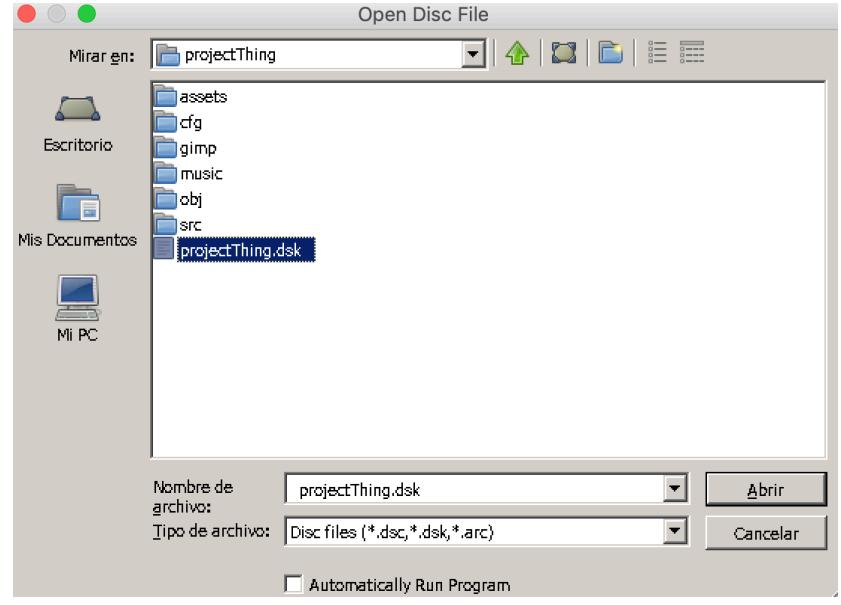

4. Write the instruction: run"project.bin

```
(v4)Amstrad Microcomputer
 @1985 Amstrad plc<br>and Locomotive Software Ltd.
 ParaDOS V1.2+ ©2015 BitWise Systems.
 BASIC 1.1
Ready<br>run"projectt.bin
```
5. Finally, the game starts.

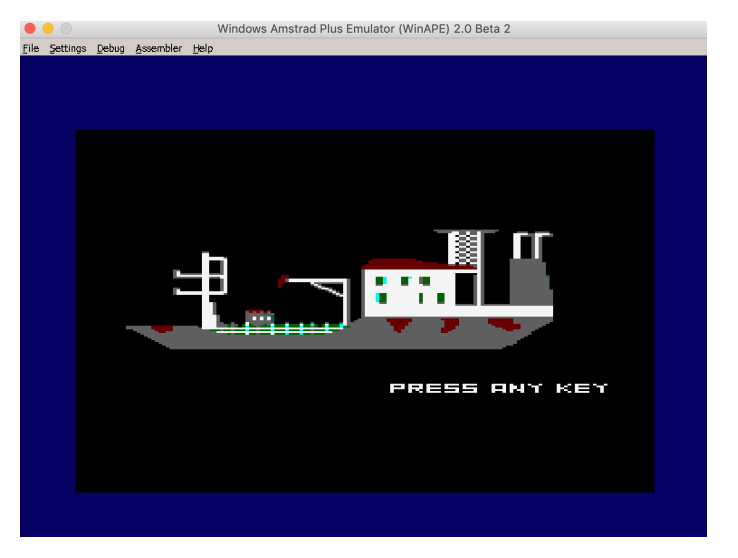

## **LOAD .CDT FILE (projectThing.cdt)**

1. First of all, you have to open WinApe.

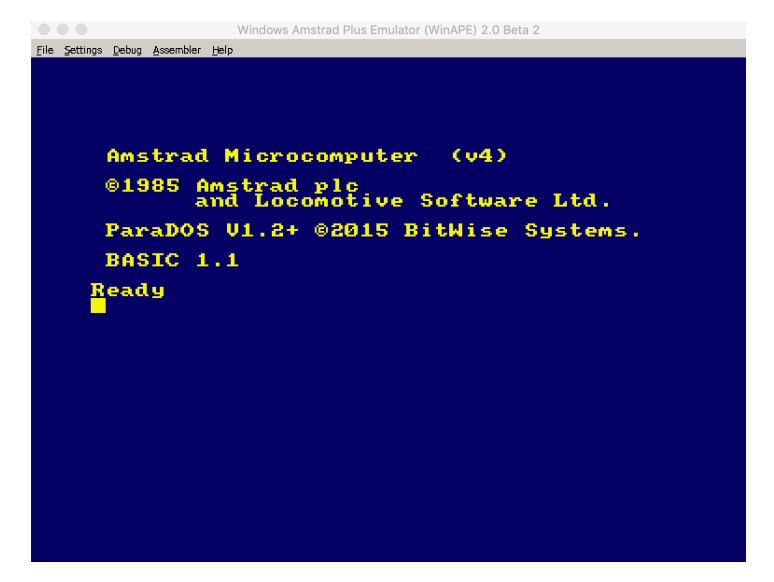

2. Select "File" -> "Tape" -> "Insert Tape Image…"

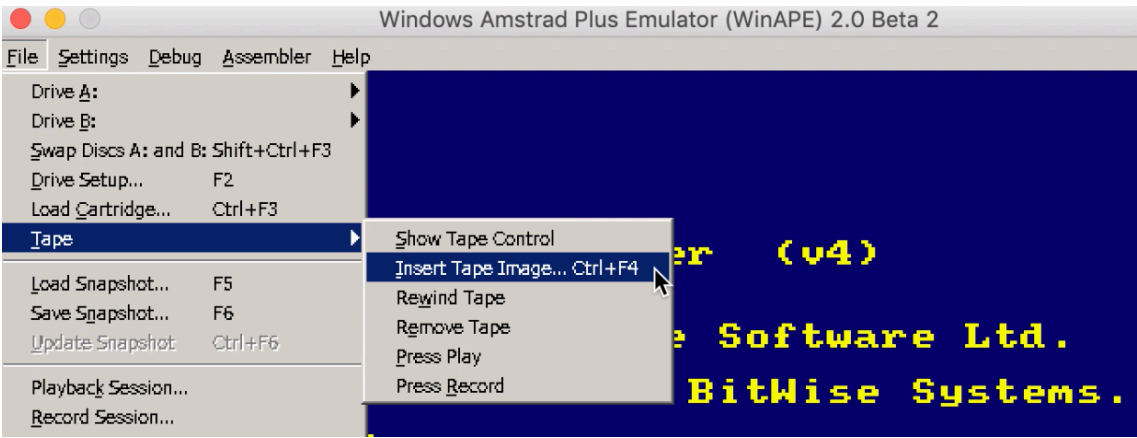

3. Select "projectThing.cdt".

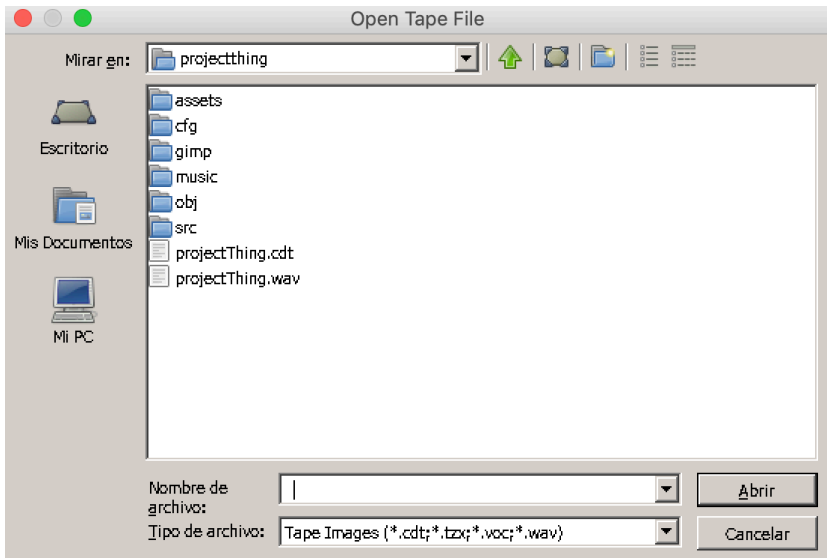

4. Then, select "File" -> "Tape" -> "Show Tape Control"

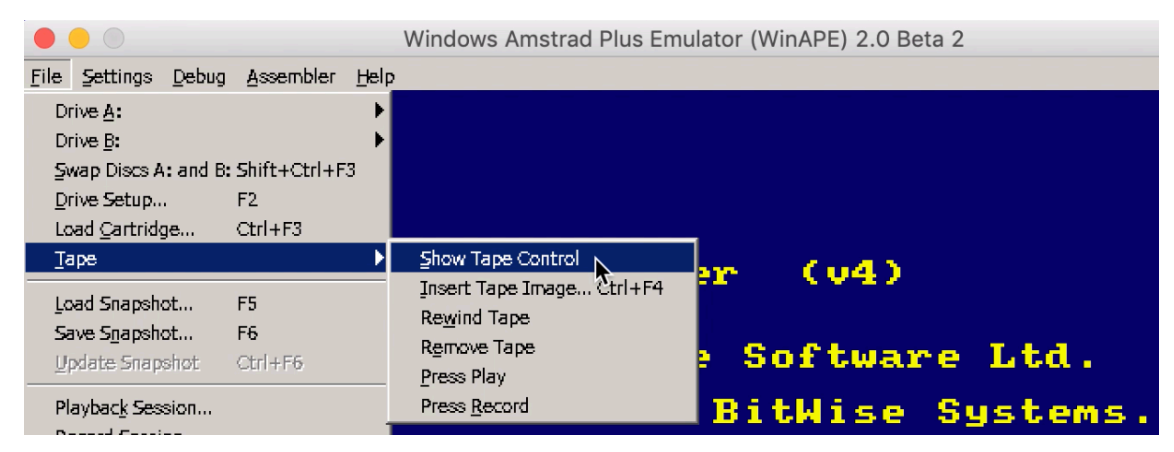

5. This screen will appear.

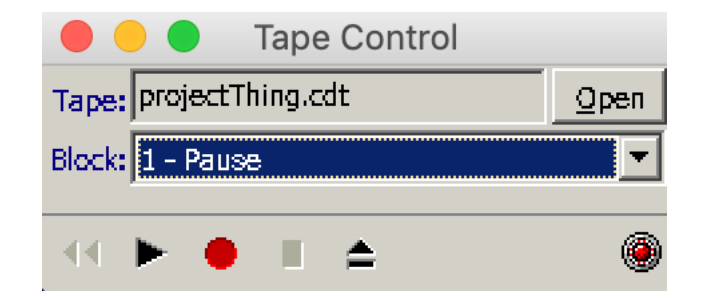

6. After that, select "File" -> "Auto Type…"

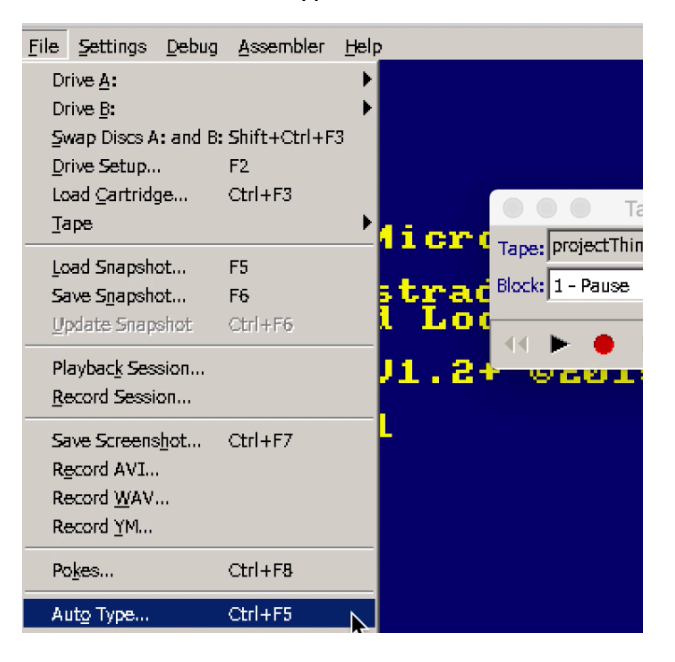

7. And write this, and press Ok.

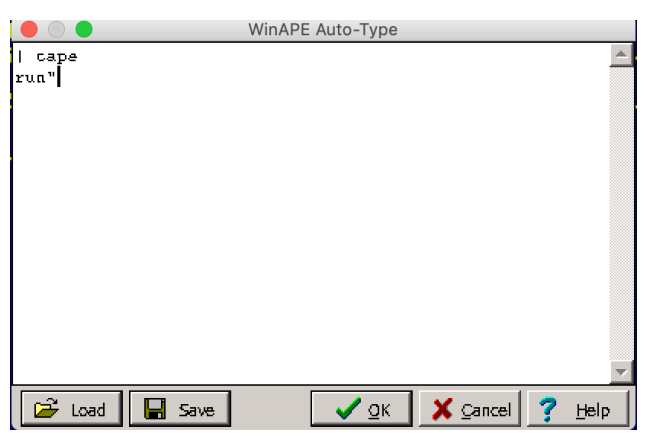

8. This screen will appear. So, press play.

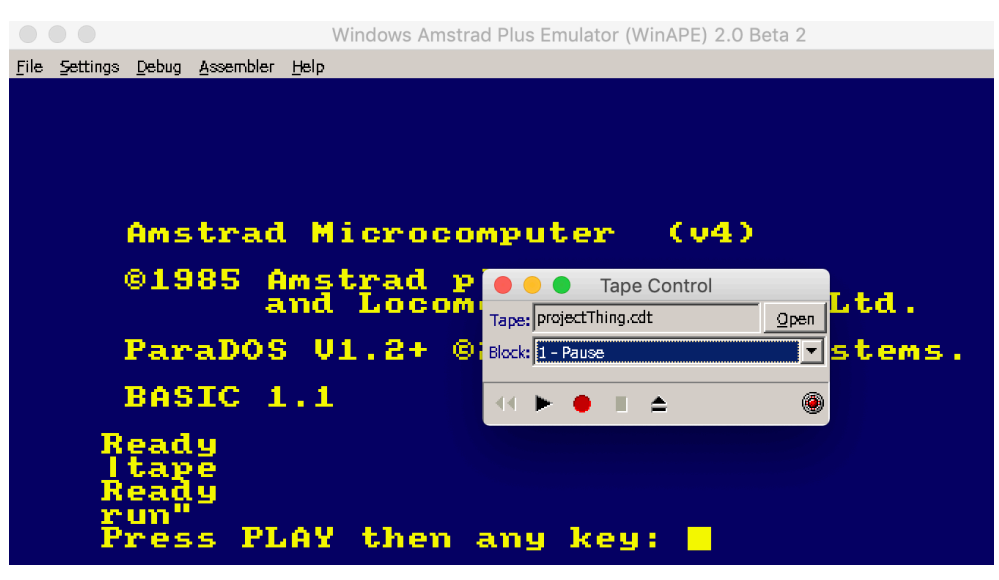

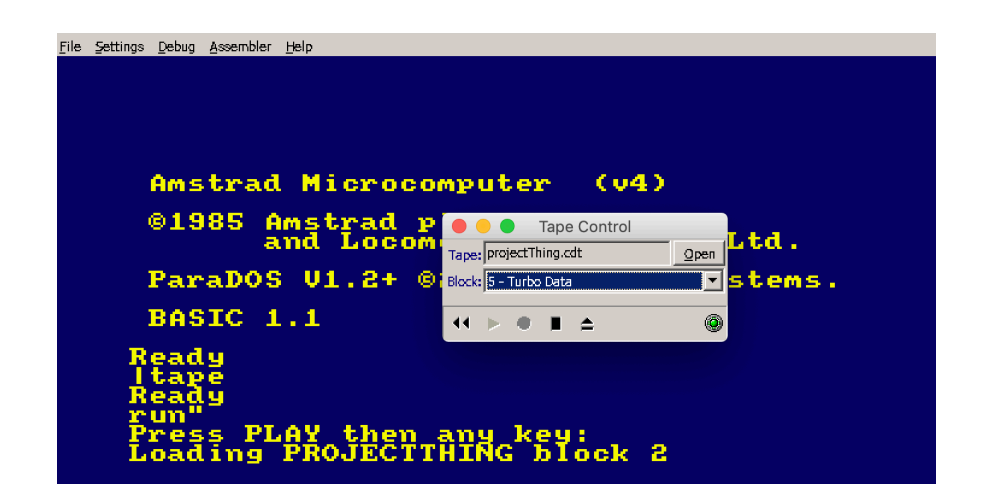

9. Finally, the game starts.

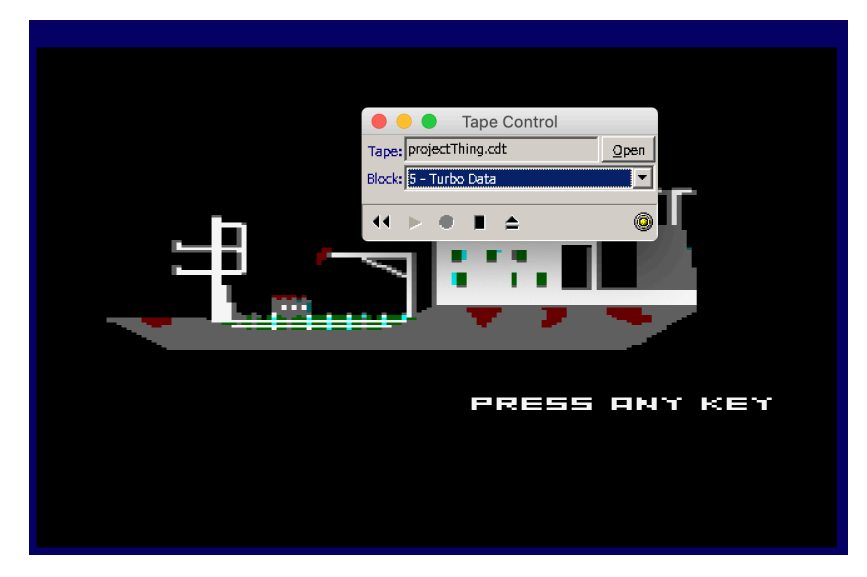

#### **COMPILE THE GAME**

1. You will need Linux distribution and have installed CPCTelera. Then, open the terminal and go to the folder of the game.

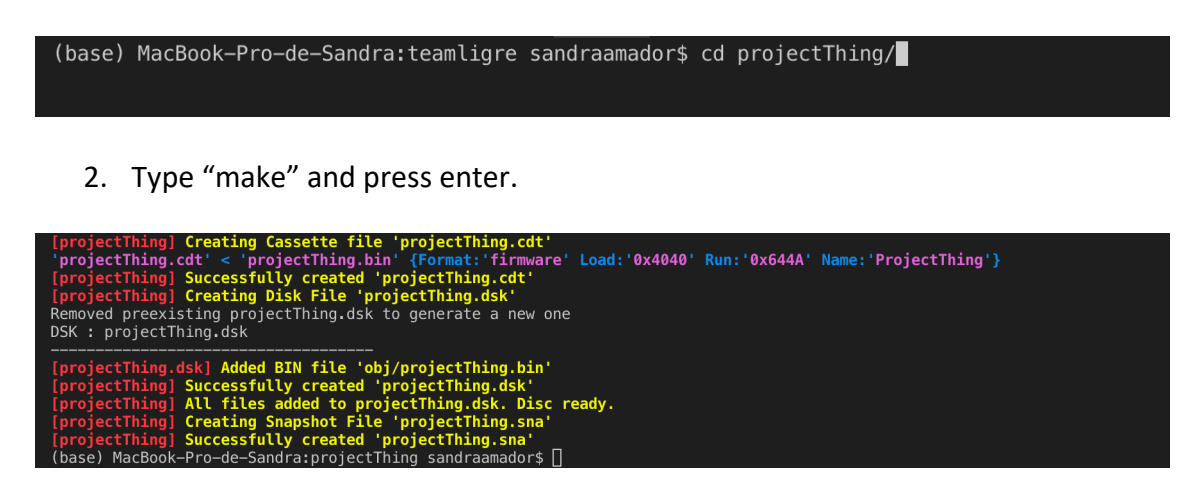

3. To play it, type "cpct\_winape -as".

(base) MacBook-Pro-de-Sandra: projectThing sandraamador\$ cpct\_winape -as Autoloading symbols file obj/projectThing.noi

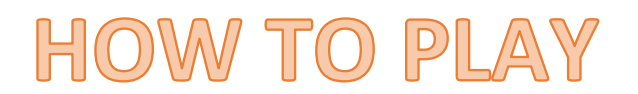

To begin the game press SPACE or Joystick1

**Jump**: Q or Joystick UP

**Crouch**: A or Joystick Down

**Left**: O or Joystick Left

**Right**: P or Joystick Right

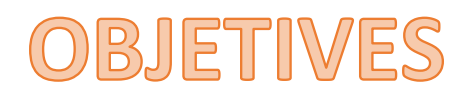

You are the monster, your objective is to escape the ship by avoiding death at the hands of the sailors aboard. To get to the bridge of the ship you must avoid the projectiles shot by the sailors and any explosives the may throw your way.